## **MS Teams a ostatní nástroje ve výuce**

Zdroj[: https://www.youtube.com/watch?time\\_continue=1461&v=ovmpm-w2x3c&feature=emb\\_logo](https://www.youtube.com/watch?time_continue=1461&v=ovmpm-w2x3c&feature=emb_logo)

Video ukazuje, jak lze pomocí MS Teams a interních MS aplikací organizovat výuku tříd různých předmětů.

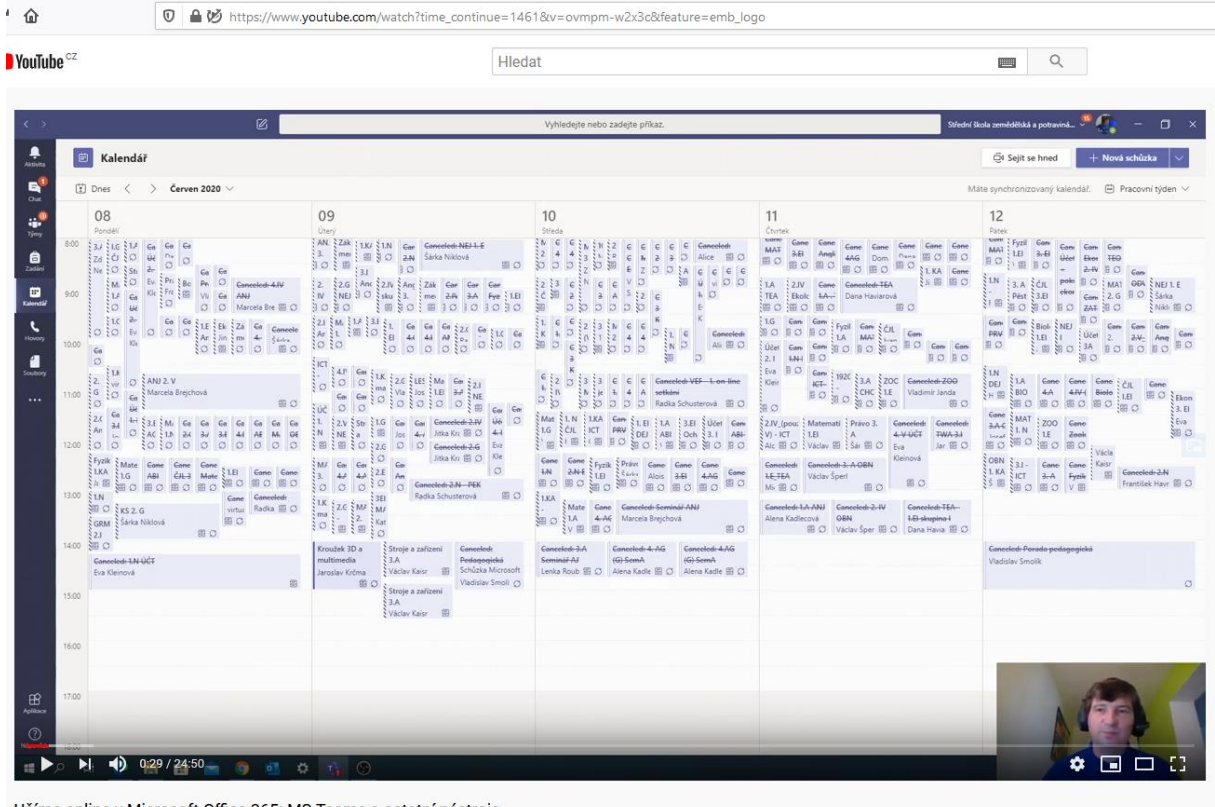

Učíme online v Microsoft Office 365: MS Teams a ostatní nástroje 398 zhlédnutí · Premiéra: 17, 6, 2020

## *Základní filosofie*

Vytvořit týmy dle tříd a v každé třídě pak kanály dle předmětů.

V kalendáři MS Teams pak vytvořili rozvrh hodin s opakováním tak, že vznikla analogie reálného rozvrhu – viz obr. výše.

**刷12** 

 $\rightarrow$  SDÍLET = ULOŽIT

Studenti s pak hlásili do výuky, kde jim učitelé pomocí různých nástrojů dávají studijní materiály a úkoly a mohou pomocí aplikace Insight sledovat jejich aktivity.

Zajímavě je popsán i nástroj Planner, kde se naplánují dílčí "projekty", rozdělí se do úkolů a pak se k nim přiřadí studenti… Těm se to zapíše do jejich úkolů a plní je s vykázáním úrovně splnění.